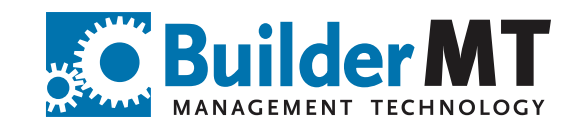

buildermt.com | 888.757.1991

### Builder Portal **VPO**

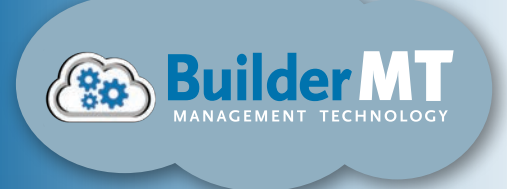

### overview

Builder Portal VPO has been designed to allow field staff to request a Variance Purchase Order in the field using a mobile device or computer browser accessing the Internet, in order to not involve the office staff unless a dollar amount threshold is exceeded.

The BuilderMT VPO process uses the powerful cloud based Builder Portal for creating, sending, and approving variance purchase orders on a mobile device, using state-of-the art web forms and integration with WMS database in real-time.

Builder Portal VPO is being released with two workflow templates; standard and enhanced.

### workflow

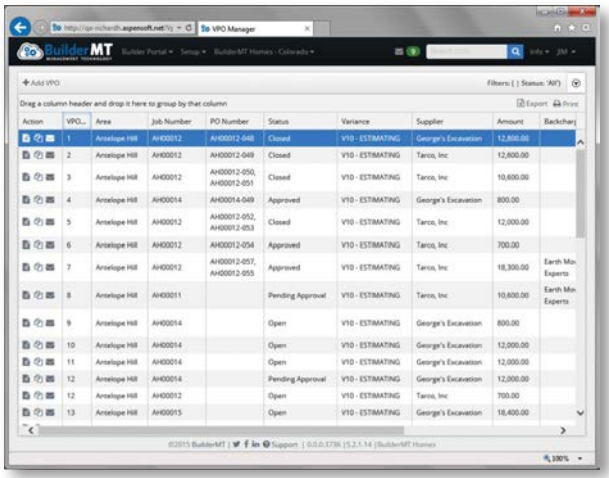

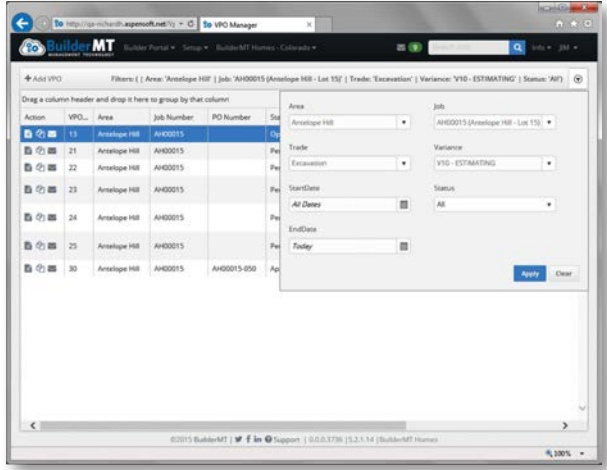

» Manage VPOs from one management screen

» Use the slide-out filter to find VPOs

#### workflow (cont'd.)

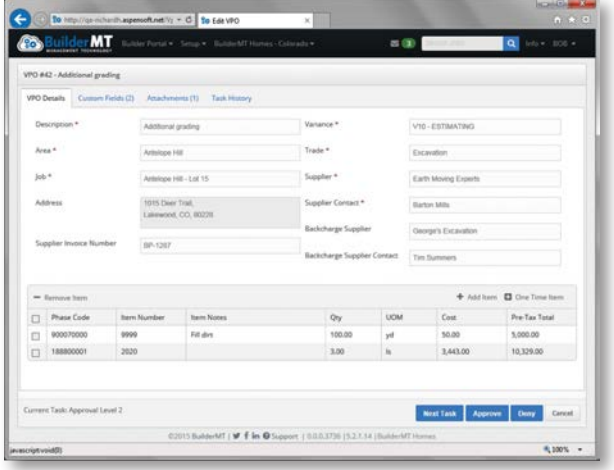

» Track variances through a specialized

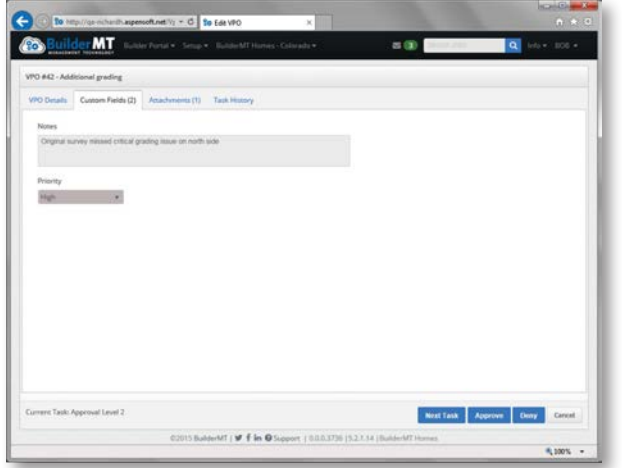

» Create custom fields to store your additional data VPO process

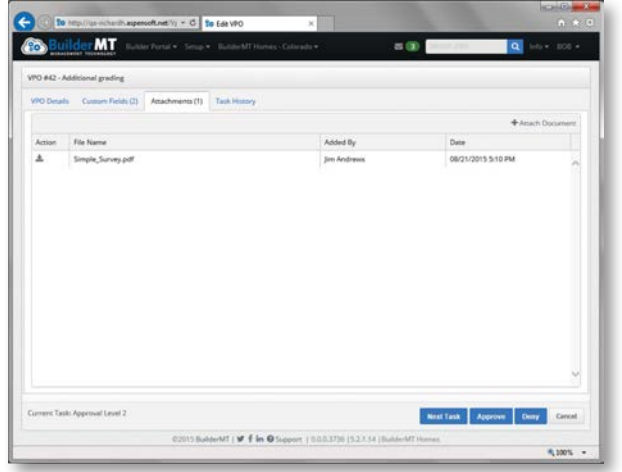

» Attach documents

#### workflow (cont'd.)

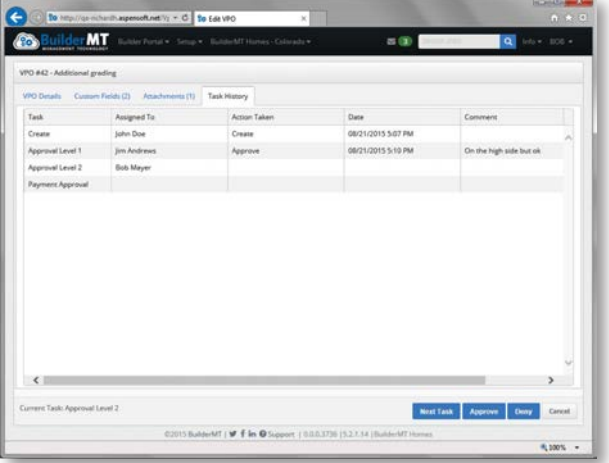

» A powerful workflow engine tracks all the tasks. Two workflow templates are available (Standard and Enhanced)

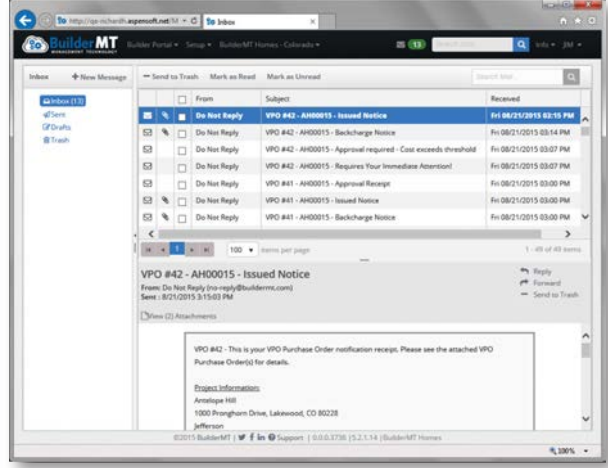

» VPO taps into our powerful Builder Portal collaboration system

# features (in the standard template)

- Constant communication between your suppliers, supers and in-house staff using Builder Portal VPO's Collaboration messaging
- Ability to setup multiple E-mail addresses to use for notifications of routing, reviewing and approving VPOs
- Drop down lists pull company, division, area, vendor and items automatically from the WMS database.
- Ability for One Time Items
	- Dollar amount threshold for automatic approval of VPOs
	- Ability to handle Charge Backs
		- The Creator can see only VPOs which they created
		- The VPO Admin can see all VPOs in the division, which is selected
		- Export/Print feature
- Rules can be applied to the workflow
- Ability to review task history
- It's a flexible process, with a few setup decisions based on your business needs, you can be up and running quickly.

## features (in the enhanced template)

- The Super creates a VPO, and if configured, the VPO is internally verified to ensure that the Variance Code is correct.
- If configured, it goes through the approval process (like in the Standard workflow).
- When the VPO is approved, it is sent to the Supplier who then has x number of days to do the work and send back an invoice.
- Once the invoice is approved, at that point, the VPO becomes a Purchase Order in WMS.
- During the 'waiting for invoice' period, there can be a back and forth dialog with the Supplier.
- Then payment can be approved either via the VPO process or via WMS.

## summary

Builder Portal VPO can save a builder thousands of dollars in initiating, tracking, approving, completing and paying VPO's. This product was designed by BuilderMT clients who have been struggling with automating this complex process into an easy to use cloud based application.

For more information on the Builder Portal VPO Process, please visit the BuilderMT website at www.buildermt.com or e-mail info@buildermt.com.

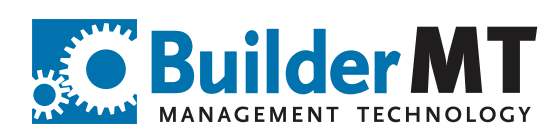